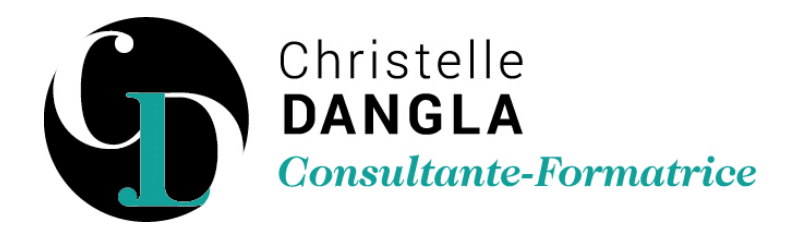

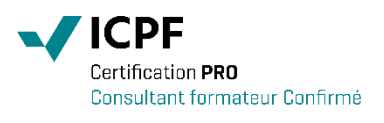

# Excel - Intermédiaire

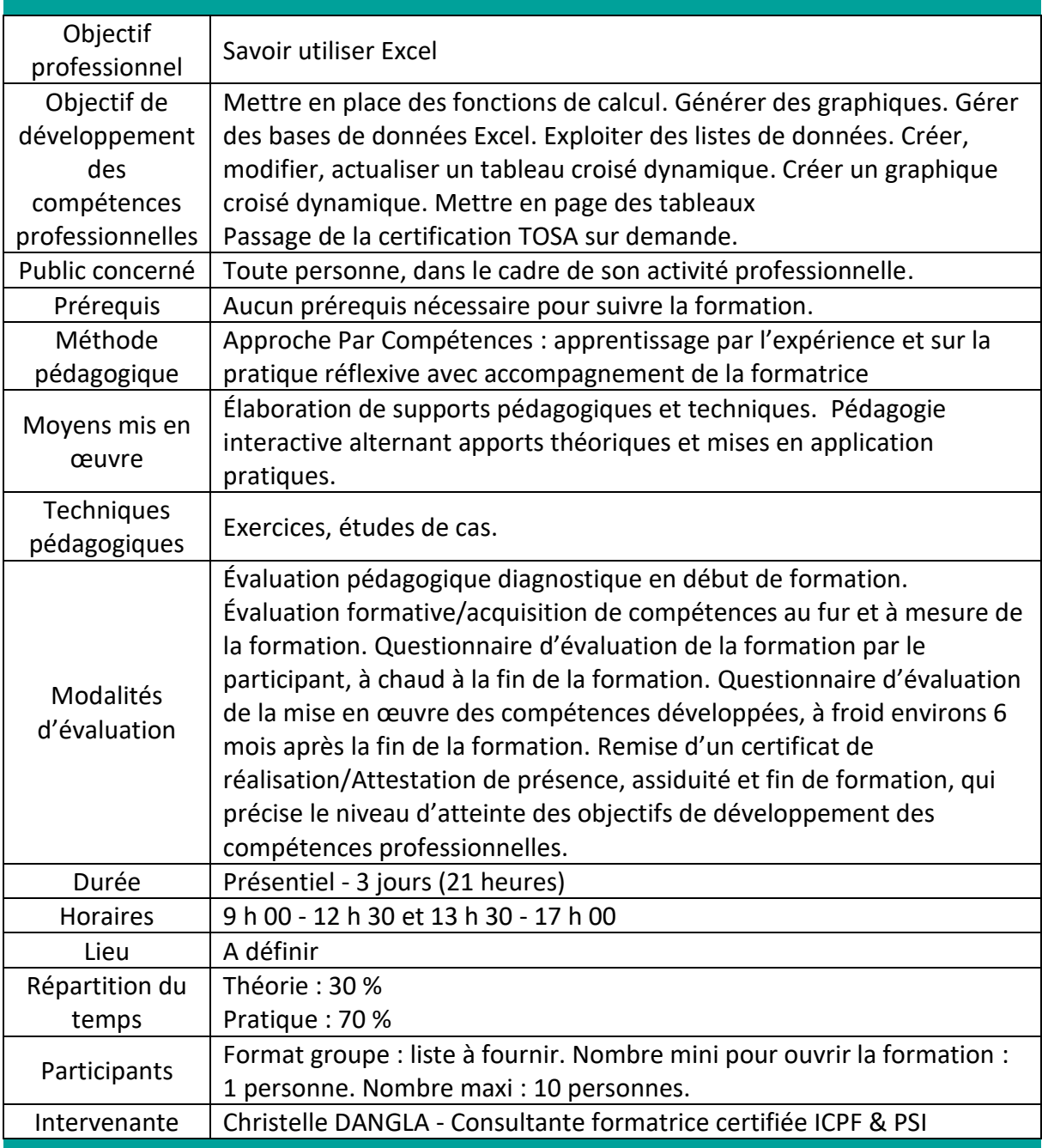

TFS LC - Christelle DANGLA

15 rue la ronde des charmes – 33460 MACAU – Mobile : 06.61.22.53.21 – www.christelledangla.fr – E.mail : christelle.dangla@orange.fr N° Siret : 510 936 065 00026 - Code APE : 8559A

Déclaration d'activité enregistrée sous le n°72 33 07699 33 auprès du Préfet de la région Nouvelle Aquitaine. Ce numéro d'enregistrement ne vaut pas agrément de l'Etat. Membre d'une association agréée par l'administration fiscale acceptant à ce titre le règlement des honoraires par carte bancaire ou par chèque libellé à TFS LC. Titulaire d'un contrat d'assurance Responsabilité Civile Professionnelle.

### Programme de formation et de développement des compétences professionnelles

#### **Automatiser les feuilles de calcul**

- Insérer des fonctions (somme, moyenne…)
- Recopier une formule de calcul
- Calculer des pourcentages
- Utiliser des références relatives (A1) et absolues (\$A\$1)

### **Générer des graphiques dans Excel**

- Les différents types de graphique
- Ajouter et personnaliser un graphique
- Faites ressortir vos tendances : les Graphiques SparkLine

#### **Approfondir l'utilisation des formules de calcul**

- Mettre en place des conditions complexes, imbriquées : SI, ET, OU
- Calculer selon des critères : NB.SI, SOMME.SI…
- Les calculs statistiques : NBVAL(), NB()...

#### **Gérer les bases de données Excel**

- Construire un tableau de données avec la fonction remplissage instantané
- Nommer un tableau de données
- Redimensionner un tableau de données
- Valider des données
- Créer une colonne calculée
- Ajouter une ligne de calculs
- Filtrer les données à l'aide de segments

#### **Exploiter une liste de données**

- Figer les titres d'un tableau
- Trier une liste de données
- Filtrer une liste de données

#### **Construire des tableaux croisés dynamiques**

- Savoir organiser les différents champs
- Actualiser les données
- Modifier le mode de calcul des champs de données
- Utiliser les styles de tableau croisé dynamique
- Créer un graphique croisé dynamique
- Filtrer les données d'un graphique

TFS LC - Christelle DANGLA

15 rue la ronde des charmes – 33460 MACAU – Mobile : 06.61.22.53.21 – www.christelledangla.fr – E.mail : christelle.dangla@orange.fr N° Siret : 510 936 065 00026 - Code APE : 8559A

Déclaration d'activité enregistrée sous le n°72 33 07699 33 auprès du Préfet de la région Nouvelle Aquitaine. Ce numéro d'enregistrement ne vaut pas agrément de l'Etat. Membre d'une association agréée par l'administration fiscale acceptant à ce titre le règlement des honoraires par carte bancaire ou par chèque libellé à TFS LC. Titulaire d'un contrat d'assurance Responsabilité Civile Professionnelle.

## **Mise en page**

- Gérer les sauts de page
- Les zones d'impression
- Répéter les lignes ou les colonnes à l'impression

**Christelle DANGLA - Consultante-Formatrice certifiée ICPF & PSI**

Mise à jour le 02/01/2024

TFS LC - Christelle DANGLA

15 rue la ronde des charmes – 33460 MACAU – Mobile : 06.61.22.53.21 – www.christelledangla.fr – E.mail : christelle.dangla@orange.fr N° Siret : 510 936 065 00026 - Code APE : 8559A

Déclaration d'activité enregistrée sous le n°72 33 07699 33 auprès du Préfet de la région Nouvelle Aquitaine. Ce numéro d'enregistrement ne vaut pas agrément de l'Etat. Membre d'une association agréée par l'administration fiscale acceptant à ce titre le règlement des honoraires par carte bancaire ou par chèque libellé à TFS LC. Titulaire d'un contrat d'assurance Responsabilité Civile Professionnelle.